, tushu007.com

## <<Visual Basic

书名:<<Visual Basic程序设计教程>>

- 13 ISBN 9787115189448
- 10 ISBN 7115189447

出版时间:2009-3

页数:595

PDF

更多资源请访问:http://www.tushu007.com

, tushu007.com

 $\rm V$ isual Basic $\rm v$ 

 $\alpha$ 

Visual Basic and Research and Research and Research and Research and Research and Windows

 $\overline{a}$ ",  $\overline{a}$ ",  $\overline{a}$ ",

Visual Basic简练的语法、强大的功能、结构化程序设计思想以及方便快捷的可视化编程手段,使得编 Windows Visual Basic Visual Basic<sub>,</sub>  $\frac{1}{\sqrt{2}}$ 

Visual Basic 6.0

Visual Basic Nisual Basic

12 Visual Basic<br>Visual Basic 6.0<br>Visual Basic 6.0 Visual Basic Greenwich Control Visual Basic Control of the Visual Basic Control of the Second Science of the Second Science of the Second Science of the Second Science of the Second Science of the Second Science of the Sec

<<Visual Basic

## , tushu007.com <<Visual Basic

 $\begin{array}{cc}\n\text{Visual Basic} & \text{``} \\
\text{``} & \text{``} \\
\text{``} & \text{``} \\
\text{``} & \text{``} \\
\text{``} & \text{``} \\
\text{``} & \text{``} \\
\text{``} & \text{``} \\
\text{``} & \text{``} \\
\text{``} & \text{``} \\
\text{``} & \text{``} \\
\text{``} & \text{``} \\
\text{``} & \text{``} \\
\text{``} & \text{``} \\
\text{``} & \text{``} \\
\text{``} & \text{``} \\
\text{``} & \text{``} \\
\text{``} & \text{``} \\
\text{``} & \text$ 

Visual Basic

12 Visual Basic<br>Visual Basic 6.0<br>Visual Basic 6.0 Visual Basic Greenwich Control Visual Basic Control of the Visual Basic Control of the Second Science of the Second Science of the Second Science of the Second Science of the Second Science of the Second Science of the Sec Visual Basic<br>Visual Basic<br>Visual Basic wisual Basic and all all the property of the Massachusetts of the Massachusetts of the Massachusetts of the Ma

 $V$ isual Basic  $\blacksquare$ 

Visual Basic

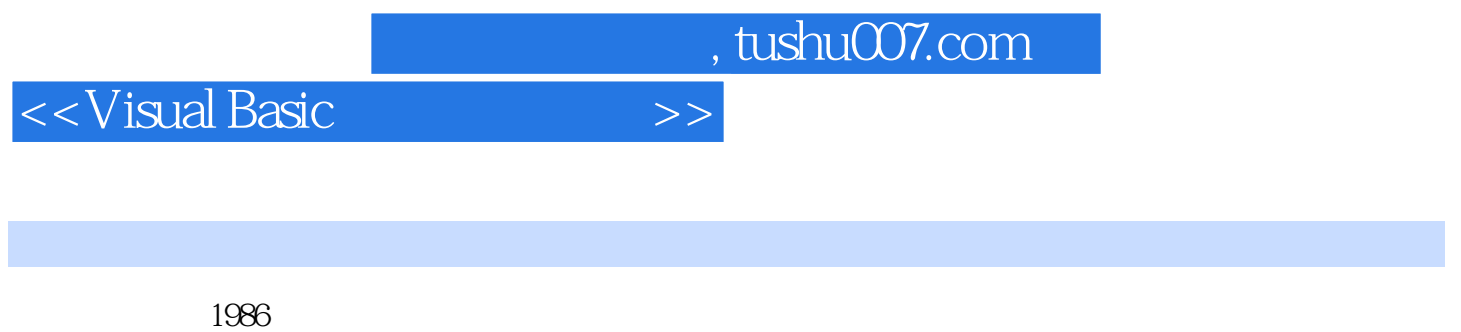

 $\frac{1}{1}$  , the contract and the contract and the contract and the contract and the contract and the contract of the contract of the contract of the contract of the contract of the contract of the contract of the contract

 $\sim$  20

 $\sim$ , tushu007.com

 $<<$ Visual Basic

1 Visual Basic 1.1 1.2 Visual Basic 1.2.1 计1.2.2 事件驱动的编程机制1.3 Visual Basic 6.0的安装与启动1.3.1 Visual Basic 6.0的系统要求1.3.2 Visual Basic 6.0  $1.33$  Visual Basic 6.0  $1.4$  Visual Basic 6.0  $1.5$  Visual Basic 6.5.1 MSDN Library  $1.5.2$   $2$  Visual Basic  $2.1$ 2.1.1 2.1.2 2.1.3 2.2.Visual Basic 2.2.1 2.2.2 2.2.3  $2.24$   $2.25$   $2.3$   $2.31$   $2.32$ 2.3.3 2.3.4 3 Visual Basic 3.1 3.2 3.2.1  $322$   $33$   $34$   $35$   $351$   $352$   $353$  $35.4$   $35.5$   $35.6$  Shell  $36$   $361$  $362$  3.63 3.64  $365$  4 Visual Basic 4.1 4.1.1 4.1.2 41.3 41.4 41.5 GoTo 4.2 4.3 4.31 If...Then...Else...43.2 If...Then...End If4.3.3 Select  $\text{Case.}\,\text{End}\,\text{Select4.3.4}$   $\text{On} \dots \text{GoTo4.3.5}$   $\text{4.4.1}$  For …Next 44.2Do…Loop 4.4.3 5 5.1 5.1.1  $51.2$   $52$   $521$   $52.2$   $52.3$  $53$  5.31 5.3.2 5.3.3 For Each...Next  $5.4$   $5.5$   $5.51$   $5.5.2$   $6$  $61$   $62$   $63$   $7$ 程7.1 Function过程7.1.1 Function过程的定义7.1.2 Function过程的调用7.2 Sub过程7.2.1 Sub过程的定 7.2.2 Sub 7.3 7.3.1 7.3.2 7.3.3 7.3.3 7.3.4 7.3.5 7.3.6 7.4 7.5 7.6 Visual Basic 7.6.1 7.6.2 7.6.3 Sub Main 7.6.4 7.6.5 7.7 1 7.7.1 7.7.2 8 81 82 8.3 8.4 8.5 8.6 8.7 8.8 8.9 8.10 8.10.1 8.10.2 9 9.1 9.1.1 9.1.2  $9.2$   $9.21$   $9.22$   $9.3$ 10.1 8.102 8.102 9 9.1 9.1.1 9.1.2 9<br>10 9.22 9.31 9.32 10 9.22 9.3<br>10 10.2 10.3 10.31 Shape 10.3.2 Line 10.4 10.4.1 PSet 10.4.2 Line 10.4.3 Circle 10.5 11.2.1 10.6 10.7 11 11.1 11.2 11.2 11.2.1 11.2.2 11.3 11.3.1 11.3.2  $11.4$  11.4.1  $11.42$  11.5  $11.6$   $11.61$   $11.62$   $11.63$   $12$ Visual Basic 12.1 12.1.1 12.1.2 12.1.3 12.1.3  $(SQL)$ 12.2 12.2.1 12.2.2 12.2.3  $12.24$  12.2.5  $12.26$  12.2.7 12.3 ADO 12.31 ADO 12.3.2 12.3.3 Recordset 12.4

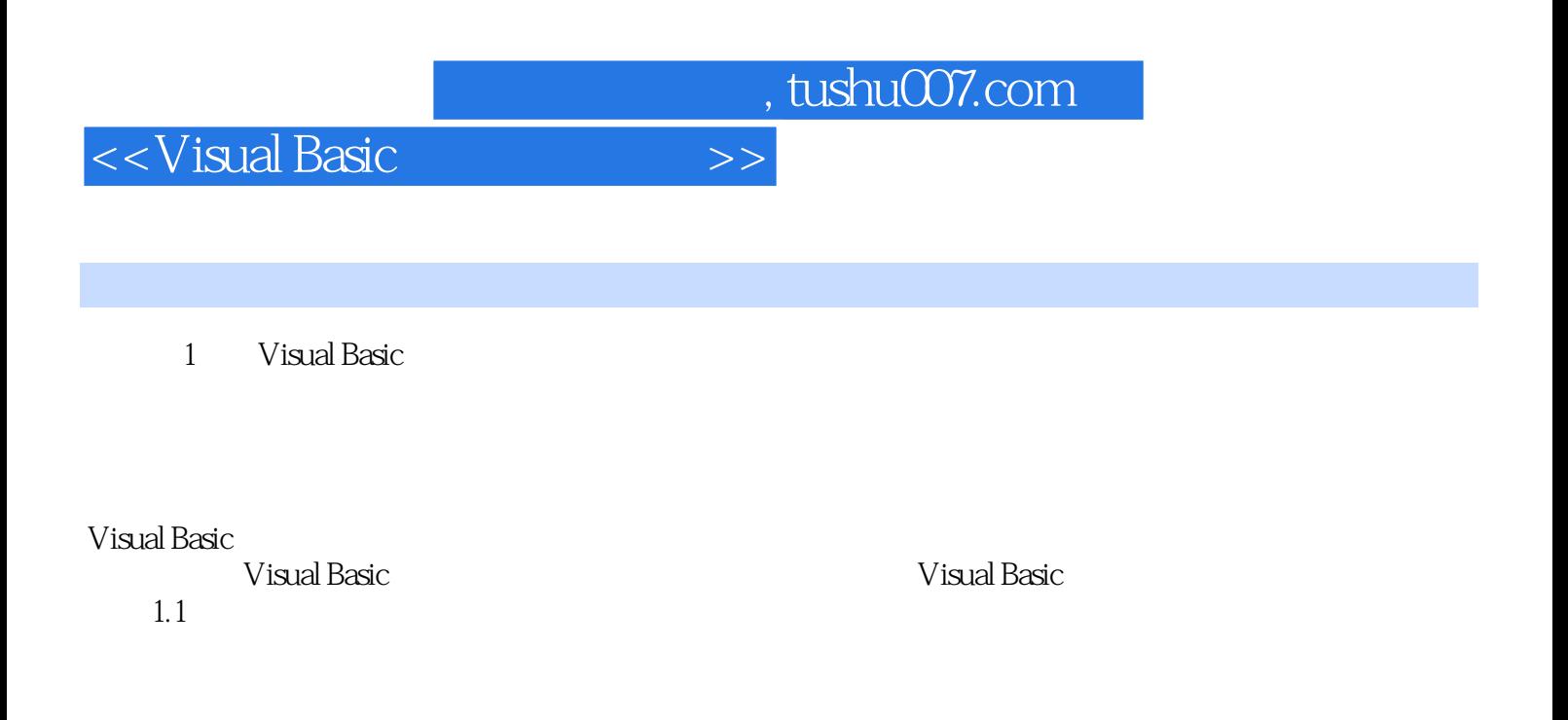

B. SIC QuickBASIC Pascal FORTRAN COBOL C DOS  $V$ isual Basic Visual c++ Delphi Java Windows

Visual Basic 6.0

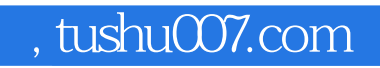

<<Visual Basic

Visual Basic

Wisual Basic wisual Basic

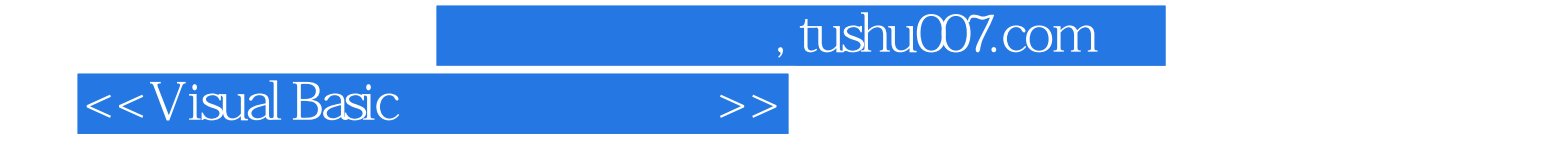

本站所提供下载的PDF图书仅提供预览和简介,请支持正版图书。

更多资源请访问:http://www.tushu007.com